# **Die papierlose Bewerbung**

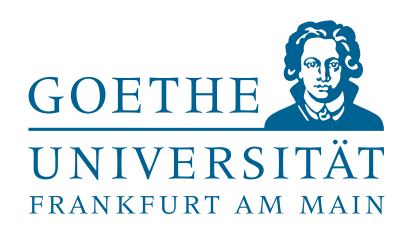

## **Bewerbung für ein 1. Fachsemester**  (Direkt vom Abitur, Wechsel der Hochschule und des Studiengangs, interne Fachwechsler) Sie informieren sich zunächst über Ihren gewünschten Studiengang über unser Studienangebot [\(www.uni-frankfurt.de/55026271/](www.uni-frankfurt.de/55026271)) und prüfen, ob die Vergabe der Studienplätze lokal (nur über das Bewerbungsportal der Goethe-Universität) oder zusätzlich mittels des DoSV [\(hochschulstart.de\)](https://hochschulstart.de) erfolgt. Ferner erfahren Sie hier, ob der gewünschte Studiengang zulassungsbeschränkt oder zulassungsfrei ist und ob es hier Besonderheiten zu beachten gibt (z.B. Sprachnachweis, sportärztliches Attest, OSA etc.) **DoSV-Studiengang Lokaler Studiengang**  Vor der Bewerbung an der Goethe-Universität müssen Sie sich zunächst bei hochschulstart.de registrieren und erhalten dann BID und BAN (zwingend für Die Bewerbung erfolgt direkt und ausschließlich über das Bewerbungsportal der Goethe-Universität

die weitere Bewerbung erforderlich)

Sie haben noch nie (oder vor längerer Zeit) an der Goethe-Universität studiert. Sie sind bereits Student/in der Goethe-Universität und wollen Ihr Hauptfach Sie müssen sich zunächst im Bewerbungsportal der Goethe-Universität / Nebenfach oder den kompletten Studiengang wechseln, bzw. einen verifizieren und können dann die Online-Bewerbung durchlaufen. Achtung: weiteren hinzufügen. Sie müssen sich über Ihren bereits vorhandenen Bei der Wahl eines DoSV-Studiengangs muss zwingend BID und BAN Studienaccount (HRZ-Log-In) auf unserem Bewerbungsportal einloggen, eine eingegeben werden. Neu-Registrierung ist nicht erforderlich. Achtung: Bei der Wahl eines DoSV-

**Bewerbung über das Bewerbungsportal der Goethe-Universität** 

## **Neubewerber Fachwechsler / Doppelstudium**

Nach Abschluss der Bewerbung müssen Nach Abschluss der Bewerbung müssen Nach Abschluss der Bewerbung steht Ihnen keinerlei Unterlagen eingesendet werden keinerlei Unterlagen eingesendet werden direkt die Funktion der Online-Immatrikulation (Außnahmen: Zweitstudium, Härtefall, (Außnahmen: Zweitstudium, Härtefall, zur Verfügung, über die Sie die Einschreibung Nachteilsausgleich, bevorzugte Zulassung). Nachteilsausgleich, bevorzugte Zulassung). beantragen können. Verfahrensstand sehen und mögliche de. Dort müssen Sie im Falle einer Zulassung Goethe-Universität die Online-Immatrikulation durchlaufen, um eingeschrieben werden zu können.

## NC-Studiengang – Lokal **NC-Studiengang – DoSV** Zulassungsfreier Studiengang

Studiengangs muss zwingend BID und BAN eingegeben werden.

## **Durchführung der Online-Bewerbung**

Sie durchlaufen die einzelnen Schritte der Online-Bewerbung. Je nach Wahl Ihres Studiengangs-, bzw. Fachs müssen Sie die entsprechenden Besonderheiten (Kenntnisnahme über den erforderlichen Sprachnachweis. OSA etc.) bestätigen um die Bewerbung abschließen zu können.

Im Bewerbungsportal der Goethe-Universität Den aktuellen Verfahrensstand erfahren Sie können Sie im Anschluss den aktuellen ausschließlich im Portal von hochschulstart. Zulassungungen nach den Verfahren das Angebot zunächst annehmen um dann annehmen (Online-Immatrikulation). im Anschluss im Bewerbungsportal der

╋

## **Online-Immatrikulation**

Im Falle einer Zulassung können Sie den Studienplatz über die Online-Immatrikulation annehmen. Innerhalb der entsprechenden Einschreibfrist steht Ihnen diese Funktion im Bewerbungsportal der Goethe-Universität zur Verfügung (bei DoSV-Studiengängen muss zwingend vorher der Platz bei [hochschulstart.de](https://hochschulstart.de) angenommen werden). Im Laufe der Online-Immatrikulation muss zwingend ein Bildupload für die künftige Goethe-Card erfolgen (hinfällig bei Fachwechslern). Am Ende der Online-Bewerbung steht Ihnen dann der eigentliche Immatrikulationsantrag als PDF-Datei zur Verfügung, der von Ihnen unterschrieben mit den darin aufgeführten Unterlagen innerhalb der genannten Frist (Achtung, Ausschlussfrist!) postalisch an die Goethe-Universität zu richten ist.

## **Abschluss der Immatrikulation**

Wenn alle erforderlichen Unterlagen zur Immatrikulation (inkl. Semesterbeitrag) fristgerecht an der Goethe-Universität eingegangen sind, erfolgt die Einschreibung in den gewünschten Studiengang. Sie erhalten umgehend Ihr Stammdatenblatt und Ihre Studienbescheinigungen per Post. Damit sind Sie nun offiziell Teil der Goethe-Universität. Ihre Goethe-Card (Studentenausweis und Semesterticket) wird in der Zwischenzeit erstellt und Sie erhalten nach der Fertigstellung eine Abholbenachrichtigung. Mit der Goethe-Card erhalten Sie auch die Zugangsdaten für Ihren studentischen Account (Gilt nicht für Fachwechsler und Doppelstudiumbewerber. Diese Gruppe behält Ihre bisherige Karte bzw. Account).